# **InDesign CS4 For Dummies**

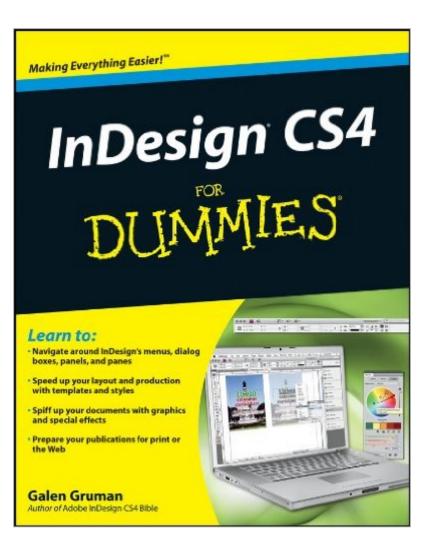

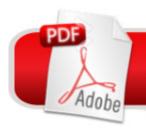

## DOWNLOAD EBOOK

### Synopsis

InDesign is the preferred graphic design software, and InDesign CS4 is loaded with cool new desktop publishing features. InDesign CS4 For Dummies shows you how to use every one! Whether youâ <sup>™</sup>re an experienced designer or just want to create a cool newsletter for the school soccer team, youâ <sup>™</sup>II benefit from Galen Grumanâ <sup>™</sup>s guidance. This desktop publishing expert shows you how to navigate InDesign menus, dialog boxes, panels, and panes; streamline your work with templates; prepare your creations for printing or online publication, and more. Explore the new tools, work with the application frame, and set preferences for the way you work Learn to open and save documents and export content Get familiar with the Pages panel, apply Master Pages, and work with Layers Make the most of color with color libraries, multi-ink colors, spot versus process color, and gradients Create layout guidelines and use color swatches for consistency Streamline text formatting by using styles and treat text as a graphic element Design for the Web with hyperlinks, multimedia elements, and Flash files See how InDesign CS4 works seamlessly with other applications in the Adobe Creative Suite Discover why good design is part science and part art and learn to manipulate, organize, and align design objects Take advantage of tips for cropping and positioning graphics Prepare for printing or other output with enhanced preflighting tools InDesign CS4 For Dummies also offers great advice for designing pages that do their job perfectly. Start creating today!

#### **Book Information**

Paperback: 432 pages Publisher: For Dummies; 1 edition (October 20, 2008) Language: English ISBN-10: 047038848X ISBN-13: 978-0470388488 Product Dimensions: 7.4 × 0.9 × 9.2 inches Shipping Weight: 1.5 pounds (View shipping rates and policies) Average Customer Review: 4.1 out of 5 stars Â See all reviews (10 customer reviews) Best Sellers Rank: #144,274 in Books (See Top 100 in Books) #8 in Books > Computers & Technology > Digital Audio, Video & Photography > Adobe > Adobe InDesign #50 in Books > Computers & Technology > Graphics & Design > Desktop Publishing #188 in Books > Textbooks > Computer Science > Graphics & Visualization

#### **Customer Reviews**

I could find few books that covered Adobe's InDesign CS4 & a DVD tutorial costs more than the program. I am not all that familiar with Adobe products, including Photoshop, but I needed a program that could handle complex graphics, etc in a book format. I found that even the best Word Processing programs froze once I got a chapter to a certain length. Due to the topic, the format of my writing style is complicated, very note heavy with maps, sidebars, photos, as well as varying levels of indentation, bullets, etc.Unfortunately, this book is way over my head. I struggled through Chapter 1, wondering why a beginner with the program needed to know about the changes made from CS3 before anything else. Finally, when I got to Chapter 3, it began to explain how to create a document, but if you are a beginner/dummy, you don't already know what various lcons mean... nor do you understand the jargon & techniques used in the printing & publishing industry. Frankly, I despair.What I really needed, before progressing to this book, was "Teach Yourself InDesign CS4 Visually." The Teach Yourself Visually series is the absolute best for the absolute beginner. Unfortunately, there is no such book for this program.

In Design for Dummies was just the resource I needed when I suddenly needed to learn the program. It doesn't presume too much knowledge of Adobe software and covers the basics to get you started. Then it gets into many of the more sophisticated features of this awesome program. I needed to get a corporate newsletter on the street in less than a month and this book took me from complete tyro to turning out a professional-looking product. It's a life-saver. Easy to use, easy to understand, easy to reference.

[...] has a great online course for InDesign versions CS3 and 4. But if your new to this arena as I was, you must read this book thoroughly first! These "Dummies" book are simply the needed ABCs you need for any subject you're interested in.

Most products are better-learned when self taught through trial and error - with a great reference book. I passed this book along to associates who needed to learn the product but had no budget to take a class. They utilized the book and became more than functional - so I call it a success.

This book makes it easier to find the tools and steps you need to get started and to turn out some high quality Desk Top Publishing. However, the newer writers forget that new Users still need a good foundation in the basics. I suggest that the examples be shorter with previously used tools and layout employed instead flooding the student with too many tools at once. Despite any short comings, the Dummies book is still better than the techie books to read, follow and learn from while developing skills.

#### Download to continue reading...

The WEB Collection Revealed Standard Edition: Adobe Dreamweaver CS4, Adobe Flash CS4, and Adobe Fireworks CS4 (Revealed (Delmar Cengage Learning)) InDesign CS4 For Dummies Master VISUALLY Dreamweaver CS4 and Flash CS4 Professional Adobe InDesign For Dummies Book Design Made Simple: A step-by-step guide to designing and typesetting your own book using Adobe InDesign Adobe InDesign CC Classroom in a Book (Classroom in a Book (Adobe)) A Designer's Guide to Adobe InDesign and XML: Harness the Power of XML to Automate your Print and Web Workflows The Design Collection Revealed: Adobe InDesign CS5, Photoshop CS5 and Illustrator CS5 (Adobe Creative Suite) The Graphic Designer's Digital Toolkit: A Project-Based Introduction to Adobe Photoshop CS6, Illustrator CS6 & InDesign CS6 (Adobe CS6) Mastering InDesign CS5 for Print Design and Production Design Collection Revealed: Adobe InDesign CS3, Photoshop CS3 & Illustrator CS3 Album Moxie: The Savvy Photographer's Guide to Album Design and More with InDesign InDesign CC: Visual QuickStart Guide (2014 release) Adobe After Effects CS4 Classroom in a Book Dreamweaver CS4 Digital Classroom, (Book and Video Training) Adobe Fireworks CS4: Basic [With CDROM] (ILT) Adobe Illustrator CS4 - Illustrated (Available Titles Skills Assessment Manager (SAM) - Office 2010) Adobe Dreamweaver CS4 Basic, ACE Edition (ILT) Adobe Dreamweaver CS4, Basic, ACE Edition [With CDROM] (ILT) Dreamweaver CS4: Advanced ACE Edition Student Manual [With CDROM] (ILT)

<u>Dmca</u>